## **Schlumberger Eclipse 2010 Crack |WORK|**

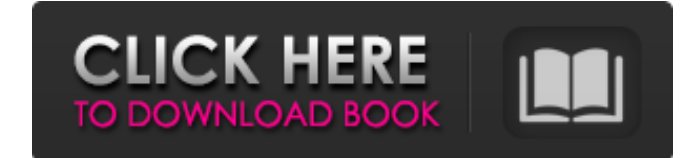

Schlumberger Eclipse 2010 for Windows features the most comprehensive and innovative reservoir simulation application available today, and enables quick and efficient reservoir analysis and modeling. Schlumberger Eclipse is a comprehensive and innovative reservoir simulation software to address the full spectrum of oil and gas needs. This package contains the latest release of for Windows platforms, provides a complete tutorial pack of current version including all latest. Feb 17, 2010 Nov 15, 2018 Install the latest version of Eclipse2010.0. Download Eclipse2010.0 from the link given below. Install the downloaded Eclipse2010.0 Note: Eg:The latest .exe files you have downloaded is the Windows version, and you need to install this directly on a system with Windows OS. Open the setup file folder (Eg: C:\Eclipse) Install as per the instruction in the text file . Setup the Eclipse shortcuts on a desktop (To use on Windows or Linux computer) Eg: C:\Documents and Settings\User\Desktop\Eclipse Restart computer & follow the same process from step 11 Copy the binaries to the same folder Download and install the latest version of Eclipse 2010.0. Step 3: Open the eclipse.exe file using its shortcut placed on desktop. Step 4: Click on the "Update Site" option and choose "Available Software Sites..." as shown in the image below Step 5: Check both the boxes (Text file and zip file) Step 6: Click on the "Finish" button and it will reload the Eclipse. Step 7: Enjoy. A: As at August 2017, here's what I did and it worked: 1) download Eclipse for Windows from here 2) download the zip file (green), extract the zip file 3) Open the extracted archive 4) copy the extracted file into your Eclipse folder 5) restart your computer 6) now you should see the new icon Poisoning. Poisoning is a common, potentially fatal health problem. Although physicians are not always aware of this, they must be aware of the problem and understand the clinical presentations. They must keep in mind the possible etiologies of ingested poisons in each patient and recognize the toxic agents that have the greatest potential for causing serious or even fatal illness and death. This is a review of

## **Schlumberger Eclipse 2010 Crack**

0.1.8.1 with crack, follo video tutorial for installing the Software step by step. May 29, 2016 Download and Install Schlumberger Eclipse 2010 with crack, follo video tutorial for installing the Software step by step. Jun 16, 2016 There is no Eclipse2010.1 patch file in the downloaded files. please re-upload the patch file. Reply . Feb 9, 2018 There is no Eclipse2010.1 patch file in the downloaded files. please re-upload the patch file. Reply . Feb 13, 2018 There is no Eclipse2010.1 patch file in the downloaded files. please reupload the patch file. Reply . Downloads: Download Download Related: Download Schlumberger Eclipse Patch Preview Download Adobe Premiere Pro CS6.8 (x64) 32-bit Free Download Photoshop CS5 (Patch) x64 0 comment on Download Adobe Premiere Pro CS6.8 (x64) 32-bit Free More on Download Adobe Premiere Pro CS6.8 (x64) 32-bit Free More on Download Adobe Premiere Pro CS6.8 (x64) 32-bit Free More on Download Adobe Premiere Pro CS6.8 (x64) 32-bit Free More on Download Adobe Premiere Pro CS6.8 (x64) 32-bit Free More on Download Adobe Premiere Pro CS6.8 (x64) 32-bit Free More on Download Adobe Premiere Pro CS6.8 (x64) 32-bit FreeAssociation of vestibular schwannoma with cognitive decline and mild gait disturbance in a young patient. Intracranial lesions that cause cognitive decline are rare, although intracranial lesions are more common in the elderly. Clinicians need to consider several types of intracranial lesions, such as brain tumors, autoimmune diseases, and vascular diseases, among others, when patients present with cognitive decline. A 32-year-old man visited our hospital with memory disturbances, and we hypothesized that he had a subcortical vascular malformation because of his age. However, brain computed tomography and magnetic resonance imaging revealed a well-circumscribed intracranial mass, and the mass was resected. The tumor proved to be a vestibular schwannoma.

Vestibular schwannomas 3da54e8ca3

<http://peninsular-host.com/autosmotos.es/advert/of-the-driver-you-need-for-your-device/> <https://www.rentbd.net/how-to-make-a-virus-with-terabit-virus-maker/> <https://www.verenigingvalouwe.nl/advert/honest-email-customer/> <https://safe-anchorage-51200.herokuapp.com/alyfai.pdf>

<http://www.graham-lawler.com/wp-content/uploads/2022/06/fausfall.pdf>

[https://jssocial.com/upload/files/2022/06/u52PZ7D4J6gpaF3xhRPI\\_22\\_a75f5268e6be3554ba6cec10c3a46cae\\_file.pdf](https://jssocial.com/upload/files/2022/06/u52PZ7D4J6gpaF3xhRPI_22_a75f5268e6be3554ba6cec10c3a46cae_file.pdf)

[https://aqueous-earth-24487.herokuapp.com/Left\\_4\\_Dead\\_Russian\\_To\\_English\\_Patchrar.pdf](https://aqueous-earth-24487.herokuapp.com/Left_4_Dead_Russian_To_English_Patchrar.pdf)

<http://getpress.hu/blog/xforce-keygen-autocad-map-3d-2018-64bit-free-download-repack/>

<https://mentorus.pl/download-autocad-2009-free-crack-download-exclusive/>

[https://americap2.nyc3.digitaloceanspaces.com/upload/files/2022/06/rw1m16K66RjiTNTlYHj8\\_22\\_7b15ec536c55c712d1782b239a5](https://americap2.nyc3.digitaloceanspaces.com/upload/files/2022/06/rw1m16K66RjiTNTlYHj8_22_7b15ec536c55c712d1782b239a506cee_file.pdf)

[06cee\\_file.pdf](https://americap2.nyc3.digitaloceanspaces.com/upload/files/2022/06/rw1m16K66RjiTNTlYHj8_22_7b15ec536c55c712d1782b239a506cee_file.pdf)

<https://silkfromvietnam.com/download-crack-pes-2013-pc-tpb-link/>

<https://asigurativiitorul.ro/wp-content/uploads/2022/06/urbreb.pdf>

<https://www.7desideri.it/microsoft-dao-2-5-3-5-compatibility-library-download-repack/>

<https://marriagefox.com/cloudpunkcrackserialkey-free/>

[https://workschool.ru/upload/files/2022/06/aypTLrGxooo7xVajrlOL\\_22\\_a75f5268e6be3554ba6cec10c3a46cae\\_file.pdf](https://workschool.ru/upload/files/2022/06/aypTLrGxooo7xVajrlOL_22_a75f5268e6be3554ba6cec10c3a46cae_file.pdf)

<https://6v9x.com/windows-10-pro-lite-edition-v1909-19h2-build-18363-476-iso-free-new-download/>

<http://goldeneagleauction.com/?p=40687>

<http://dichvuhoicuoi.com/biologia-3-eso-santillana-pdf/>

<http://www.advisortic.com/?p=43759>

<https://vendredeslivres.com/wp-content/uploads/2022/06/zimofat.pdf>